## Photos information for university employees

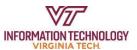

## Where can I store university photos?

If your Google Photos app contains photos for university business or research purposes, you may need to save these photos to a new university-approved location. Please talk to your supervisor or department leadership to discuss how best to store these photos, as there isn't a "one size fits all" option. The table below may help you navigate your options:

| STORAGE SOLUTION                                                                                       | TYPICALLY USED FOR:                                                                                  | NOTES                                                                                                    |
|----------------------------------------------------------------------------------------------------|----------------------------------------------------------------------------------------------------|----------------------------------------------------------------------------------------------------|
| Microsoft OneDrive                                                                                     | Photos you want to store and manage individually                                                     | Storage limits will apply                                                                                                    |
| Google Drive                                                                                           | Photos you want to store and manage individually or with a defined group                             | Storage limits will apply                                                                                                    |
| Microsoft SharePoint                                                                                   | Photos that are added,<br>managed, and accessed by<br>multiple people in your group                  | Will soon be subject to approval by your department; storage limits will apply                                                                                                    |
| Google Shared Drive                                                                                    | Photos that are added,<br>managed, and accessed by<br>multiple people in your group                  | Subject to approval by your department; storage limits will apply                                                                                                    |
| Your local VT-owned computer or external device                                                        | Photos you want to store and manage individually                                                     | Discuss with your supervisor. Many departments would discourage this approach, and it's important that your computer or device is getting backed up regularly if you use this option.                                                        |
| Departmental server or RAID array                                                                      | Larger photo repositories;<br>other uses according to<br>departmental needs and<br>requirements      | Discuss options with your supervisor and departmental IT.                                                                                                    |
| Other cloud storage services<br>(Amazon Web Services,<br>Microsoft Azure, or Google<br>Cloud Platform) | Larger photo repositories;<br>higher-risk data; research-<br>related images or videos;<br>other uses | Additional costs will apply; Discuss options with your supervisor and departmental IT.                                                                                                    |
| PhotoBucket, PhotoShelter,<br>Omeka, and other apps<br>approved for limited use                        | Specialized needs                                                                                    | These apps have been approved by specific units at VT. The tools may provide features such as: CMS-like functions, photo editing presets, versioning and compression options, customizations to enable curation of digital collections, etc. |

The <u>University Photo Library</u> is an additional resource that should be considered as people move photos out of the Google Photos app. While not a storage solution per se, it is a tool used universitywide to share curated photo selections that may have widespread use for news stories, websites, etc. For more information, please refer to <u>Sharing photos</u> for the <u>university photo library</u>.

If you have any questions or need help with Google Workspace at Virginia Tech, please contact 4Help.